#### **ANALISIS DE COMPONENTES PRINCIPALES**

**Dr. Porfirio Gutiérrez González** 

# **ANALISIS DE COMPONENTES PRINCIPALES**

- **El análisis de componentes principales (ACP) es una de las técnicas estadísticas más utilizadas para el análisis de datos multivariados, ya que nos permite verificar las propiedades de la matriz de datos desde distintas perspectivas.**
- **La idea básica del ACP es expresar las variables originales en un número reducido de nuevas variables k<p, permitiendo con esto disminuir la dimensionalidad del problema.**
- **Generar nuevas variables con propiedades convenientes que expresen la información contenida en un conjunto de datos.**
- • **Las nuevas variables son independientes y de varianza máxima.**
- ❑ **El primer componente es la combinación lineal de las variables originales, con varianza máxima.**
- ❑ **El segundo componente es la combinación lineal de las variables originales, independiente del primer componente, con la varianza máxima.**
- ❑ **El tercer componente es la combinación lineal de las variables originales, con la maximiza varianza independiente de los dos primeros componente.**

❑ **Así sucesivamente, el K componente es la combinación lineal de las variables originales, con varianza máxima e independiente de los k-1 componentes anteriores.**

Sean  $X_1, X_2, ..., X_p$  las variables originales y sean  $Y_1, Y_2, ..., Y_p$  los componentes **principales. Esto expresado matemáticamente como** 

 $Y_1 = \alpha_{11}X_1 + \alpha_{12}X_2 + \alpha_{13}X_3 + ... + \alpha_{1n}X_n$  $Y_2 = \alpha_{21}X_1 + \alpha_{22}X_2 + \alpha_{23}X_3 + \dots + \alpha_{2n}X_n$  $Y_3 = \alpha_{31}X_1 + \alpha_{32}X_2 + \alpha_{33}X_3 + \dots + \alpha_{3n}X_n$ **: : : : : : : : : : : : : : : : : : : : :**   $Y_p = \alpha_{p1}X_1 + \alpha_{p2}X_2 + \alpha_{p3}X_3 + ... + \alpha_{pp}X_p$  **Donde**  $X_1, X_2, \ldots, X_p$  **son las variables originales**  $Var(Y_1) = \lambda_1$  $Var(Y_2) = \lambda_2$  $Var(Y_3) = \lambda_3$  $\text{Var}(Y_p) = \lambda_p$  $Var(X_1) = S_1$  $Var(X_2) = S_2$  $Var(X_3) = S_3$  $Var(X_p) = S_p$  $\alpha_{ij}$  pesos o cargas

# **DERIVACIÓN ALGEBRAICA DE LOS COMPONENTES PRINCIPALES**

Para derivar los componentes principales se tienen procesos algebraicos definidos. Sean  $X_1$ , X2, ... , XP variables aleatorias que constituyen la matriz de datos **X** y sea **S** la matriz de varianzas y covarianzas.

El primer componente principal está dado por

$$
Y_1 = \alpha_{11}X_1 + \alpha_{12}X_2 + \alpha_{13}X_3 + \dots + \alpha_{1p}X_p
$$
  

$$
Y_1 = \alpha'_1X
$$

 $\text{Var}\{Y_1\}=\text{Var}\{\alpha'_{1}X\}=\alpha'_{1}S \alpha_{1}$ 

Siendo esta la máxima varianza, donde

$$
\alpha'_{1} = [\alpha_{11}, \alpha_{12}, \alpha_{13}, \dots, \alpha_{1p}]
$$

La única restricción del sistema es que  $\alpha'_{1}\alpha_{1} = 1$ , ya que para maximizar  $\alpha'_{1}S \alpha_{1}$  basta con hacer crecer a  $\alpha_1$  y automáticamente la varianza Y<sub>1</sub> crecerá. Viéndolo de manera vectorial, lo que se busca no es alargar el vector, ya que esto se hace fácilmente con escalares. La idea es encontrar la dirección del vector **Y**<sub>1</sub> y encontrar el α<sub>1</sub> que cumpla con la característica α'<sub>1</sub>α<sub>1</sub> = 1.

La maximización de  $\alpha'$ <sub>1</sub>S  $\alpha_1$  se resuelve con multiplicadores de Lagrange. Sea una función

$$
\varphi_1 = \alpha'_1 S \alpha_1 - \lambda (\alpha'_1 \alpha_1 - 1)
$$

donde λ es un multiplicador de Lagrange. Derivando respecto a α<sub>1</sub> y después igualando a cero

$$
S \alpha_1 - \lambda \alpha_1 = 0
$$

 $\int$  **S**  $\alpha_1 = \lambda_1 \alpha_1$ 

Implica que  $\alpha_1$  es un vector propio de la matriz **S** y que  $\lambda_1$  su correspondiente valor propio.

Para determinar que valor propio de S es la solución multiplicando por la izquierda α**´1**

$$
\alpha'_{1}S\alpha_{1} = \alpha'_{1}\lambda\alpha_{1}
$$

$$
\alpha'_{1}S\alpha_{1} = \lambda \alpha'_{1}\alpha_{1} = \lambda_{1}
$$

Por lo que  $\lambda_1$  es la varianza de Y<sub>1</sub>.

Como  $Y_1$  es el primer componente que explica la mayor varianza entonces  $\lambda_1$  es el mayor propio de la matriz S. Su vector asociado  $\alpha_1$  contiene los pesos o cargas de cada variable original en el primer componente.

En este caso, ya que  $\lambda_1$  es el máximo entonces el primer componente está dado por la combinación lineal

$$
Y_1 = \alpha_{11}X_1 + \alpha_{12}X_2 + \alpha_{13}X_3 + \dots + \alpha_{1p}X_p
$$

# donde α<sub>11,</sub> α<sub>12,</sub> α<sub>13, ... , α<sub>1p</sub> son los coeficientes del vector propio correspondiente al mayor valor</sub> propio  $\lambda_1$  de la matriz S, además la Var(Y<sub>1</sub>) = α <sub>1</sub>Sα<sub>1</sub> =  $\lambda_1$ .

Para el segundo componente principal estará dado por

$$
Y_2 = \alpha_{21}X_1 + \alpha_{22}X_2 + \alpha_{23}X_3 + ... + \alpha_{2p}X_p
$$

El problema se centra en encontrar un vector  $\alpha'_{2} = [\alpha_{21}, \alpha_{22}, \alpha_{23}, \dots, \alpha_{2p}]$  tal que

Var  $(Y_2) = \alpha'$ , Sea máxima independiente de Y<sub>1</sub>

Con las restrictions 
$$
\alpha'_{2}\alpha_{2} = 1
$$
 y  $\alpha'_{1}\alpha_{2} = 0$  Otorgonalidad de Y<sub>1</sub> y Y<sub>2</sub>  
\nCov (Y<sub>1</sub> Y<sub>2</sub>) = Cov ( $\alpha'_{1}$ X,  $\alpha'_{2}$ X) =  $\alpha'_{1}$  Cov (X' X)  $\alpha'_{2}$  =  $\alpha'_{1}$ S  $\alpha'_{2}$   
\nCov (Y<sub>1</sub> Y<sub>2</sub>) =  $\alpha_{1} \alpha'_{1}$  S  $\alpha_{1} \alpha'_{2}$  =  $\alpha_{1} \lambda_{1} \alpha'_{2}$  =  $\lambda_{1} \alpha_{1} \alpha'_{2}$  = 0 pero  $\lambda_{1} \neq 0$   
\nPor lo tanto  $\alpha_{1} \alpha'_{2} = 0$ 

Por medio de los multiplicadores de Lagrange se maximiza de forma que

$$
\varphi_2 = \alpha'_2 S \alpha_2 - \lambda (\alpha'_2 \alpha_2 - 1) - \phi \alpha'_2 \alpha_1
$$

Derivando esto respecto a  $\alpha$ , y luego igualando a cero y simplificando, se obtiene

$$
S\alpha_2 - \lambda \alpha_2 - \phi \alpha_1 = 0
$$

Multiplicando a la izquierda por  $\alpha'$ <sub>1</sub> tenemos

$$
\alpha'_{1}S\alpha_{2} - \alpha'_{1}\lambda\alpha_{2} - \alpha'_{1}\phi\alpha_{1} = 0
$$
  
 
$$
\alpha'_{1}S\alpha_{2} - \lambda\alpha'_{1}\alpha_{2} - \phi\alpha'_{1}\alpha_{1} = 0
$$
  
 
$$
Cov(Y_{1}, Y_{2}) = \alpha'_{1}S\alpha_{2} = \lambda\alpha'_{1}\alpha_{2} = 0
$$

$$
\alpha'_{1}\alpha_{1} = 1
$$
,  $\alpha'_{1}\alpha_{2} = 0$ ,  $\phi = 0$ ,  
\n $S\alpha_{2} - \lambda\alpha_{2} = 0$   $S\alpha_{2} = \lambda\alpha_{2}$   $\alpha'_{2}S\alpha_{2} = \alpha'_{2}\lambda\alpha_{2} = \lambda_{2}\alpha'_{2}\alpha_{2} = \lambda_{2}$   
\n $Var(Y_{2}) = \lambda_{2}$ 

Si este procedimiento se sigue entonces se conseguirá un tercer, un cuarto, un n-esimo componente principal con los vectores propios  $\alpha_3 \alpha_4 \alpha_5 \dots$ ,  $\alpha_p$  correspondientes al los valores propios tercero, cuarto, etc. hasta el p-ésimo valor más grande de la matriz **S**. La varianza de  $Y_k$  es igual al k-ésimo valor propio  $\lambda_k$ . Esto es

Var 
$$
(Y_k)
$$
 = Var  $({\alpha'}_k X)$  =  ${\alpha'}_k S \alpha_k = {\alpha'}_k \lambda_k \alpha_k = \lambda_k$ 

**Existen dos métodos para ayudar a elegir el numero de componentes principales:** 

**Método 1: Supóngase que se desea tomar en cuenta el 100% de la variabilidad de los datos en las variables originales, entonces considerando** 

 $\textit{Varianza total} = [(\lambda_1 + \lambda_2 + \lambda_3 + ... + \lambda_p)/(\mathrm{S}_1 + \mathrm{S}_2 + \mathrm{S}_3 + ... + \mathrm{S}_p)]^*100$ 

**Se selecciona el numero de componentes principales hasta cubrir un deseado porcentaje de la variabilidad total de los datos, explicada por los componentes principales.**

**Método 2: Se utiliza una gráfica de sedimentación de los eigenvalores. En una**  grafica de sedimentación se utilizan parejas  $(1, \, \lambda_1), \, (1, \, \lambda_2), \, ..., \, (1, \, \lambda_p).$  Cuando los **puntos de la gráfica tienden a nivelarse, estos eigenvalores suelen estar suficientemente cercanos a cero, es probable que el correspondiente componente principal este midiendo muy poca información y no sea necesario interpretarse.**

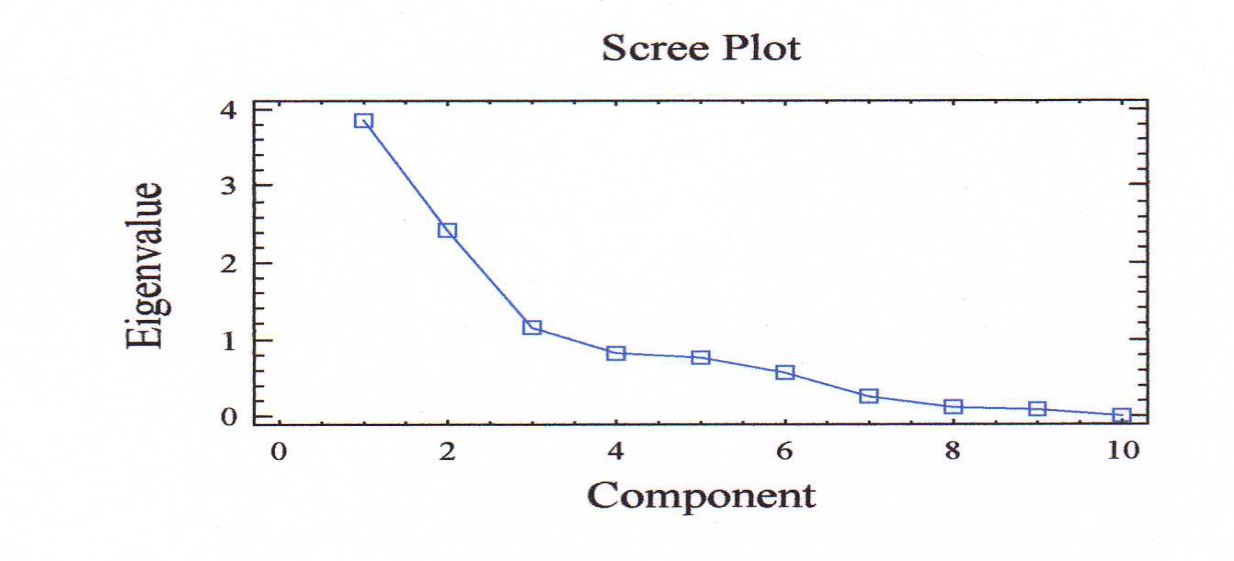

Ejemplo de Análisis de Componentes Principales con la Matriz de Varianza y Covarianza

MARCAS DE TEQUILA

 **Variables pH conductividad viscosidad Densidad Velocidad de sonido Índice refracción**

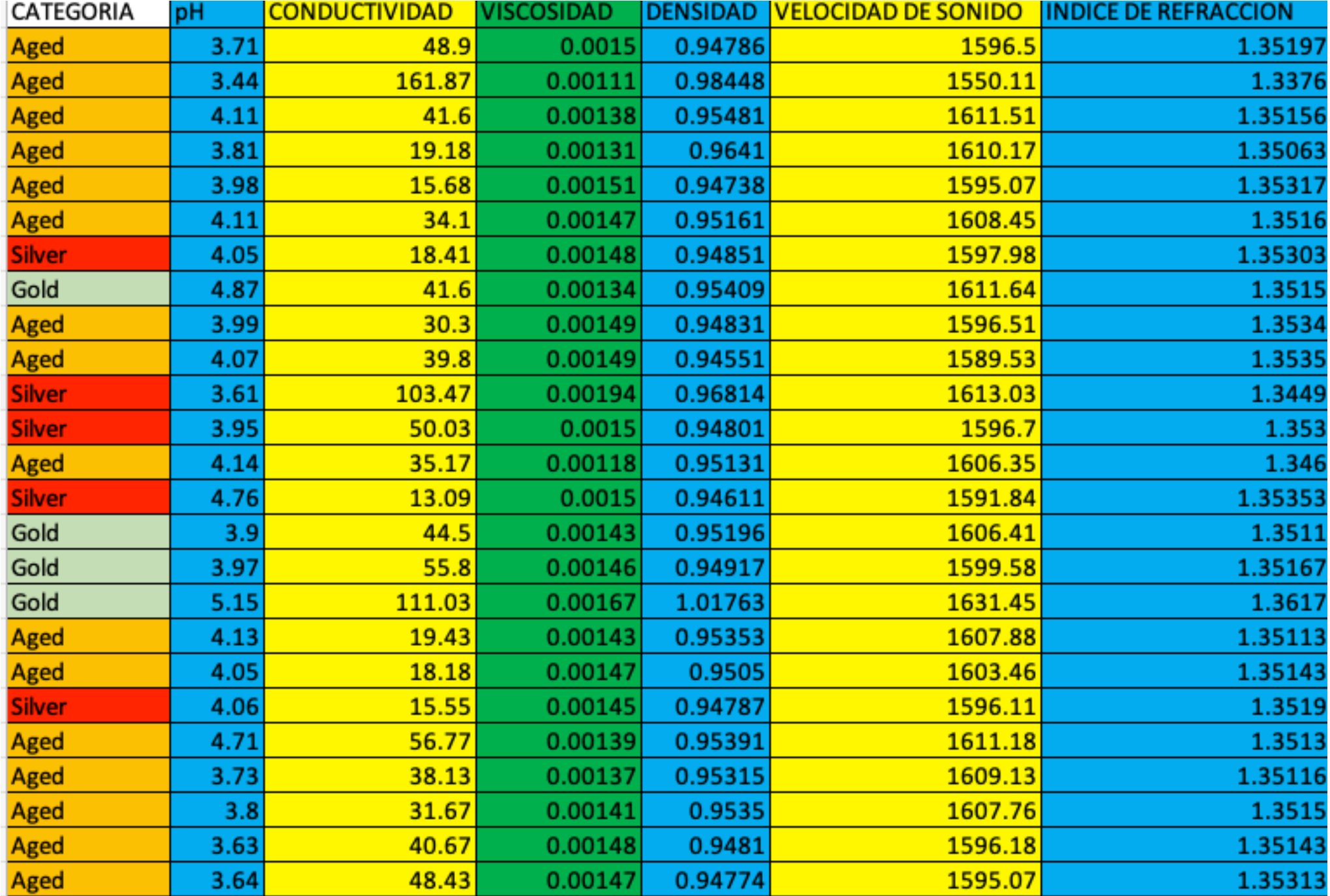

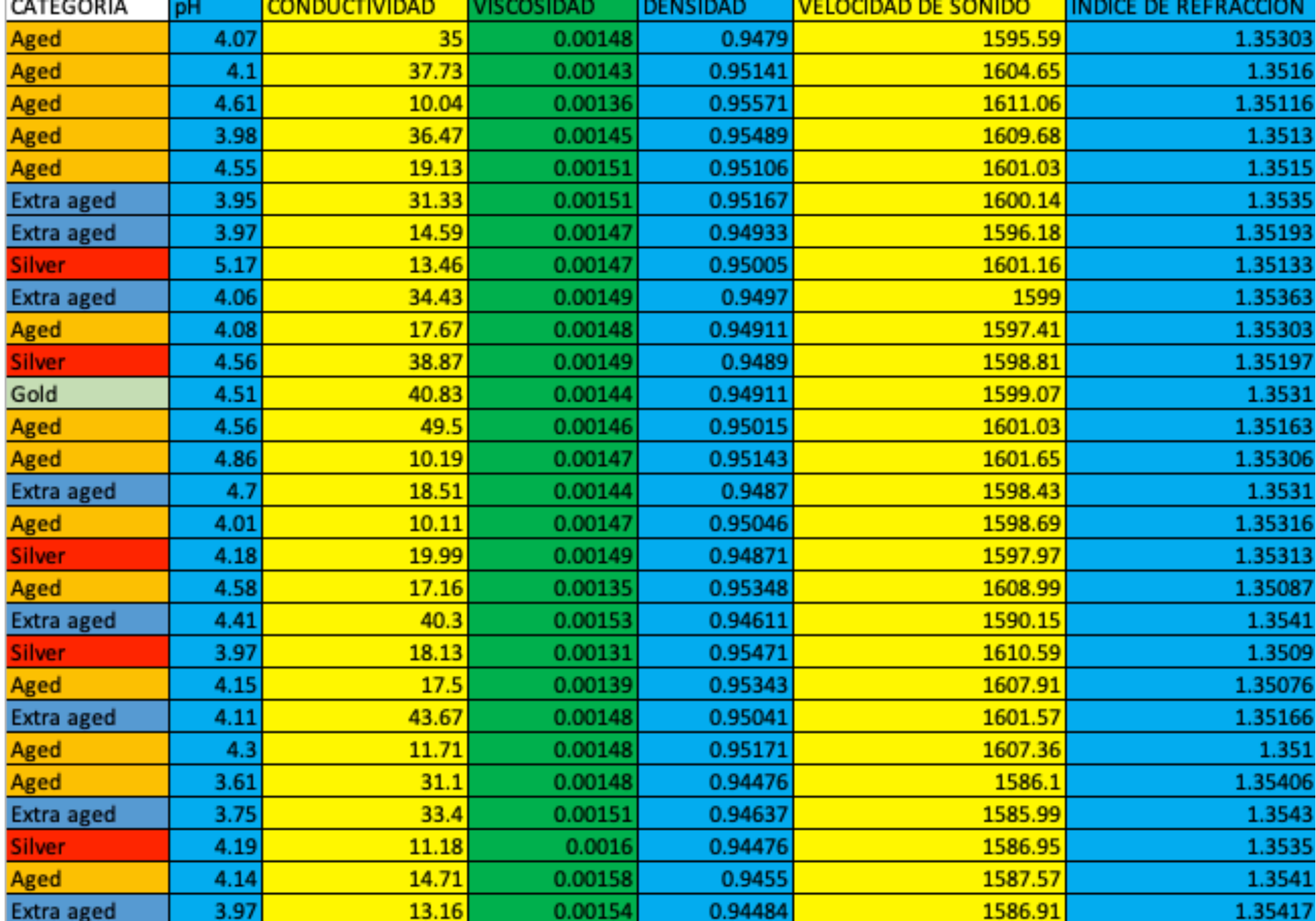

#### **MEDIDAS DE TENDENCIA CENTRAL Y VARIACION DE MARCAS DE TEQUILA**

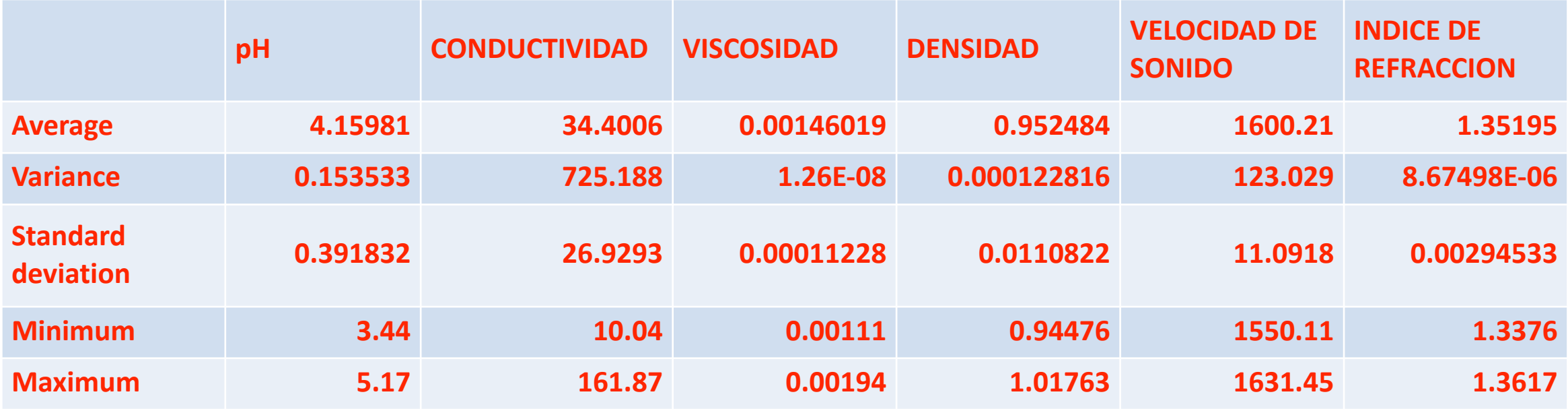

VARIANZA TOTAL= 848.370665

# MATRIZ DE VARIANZAS Y COVARIANZAS

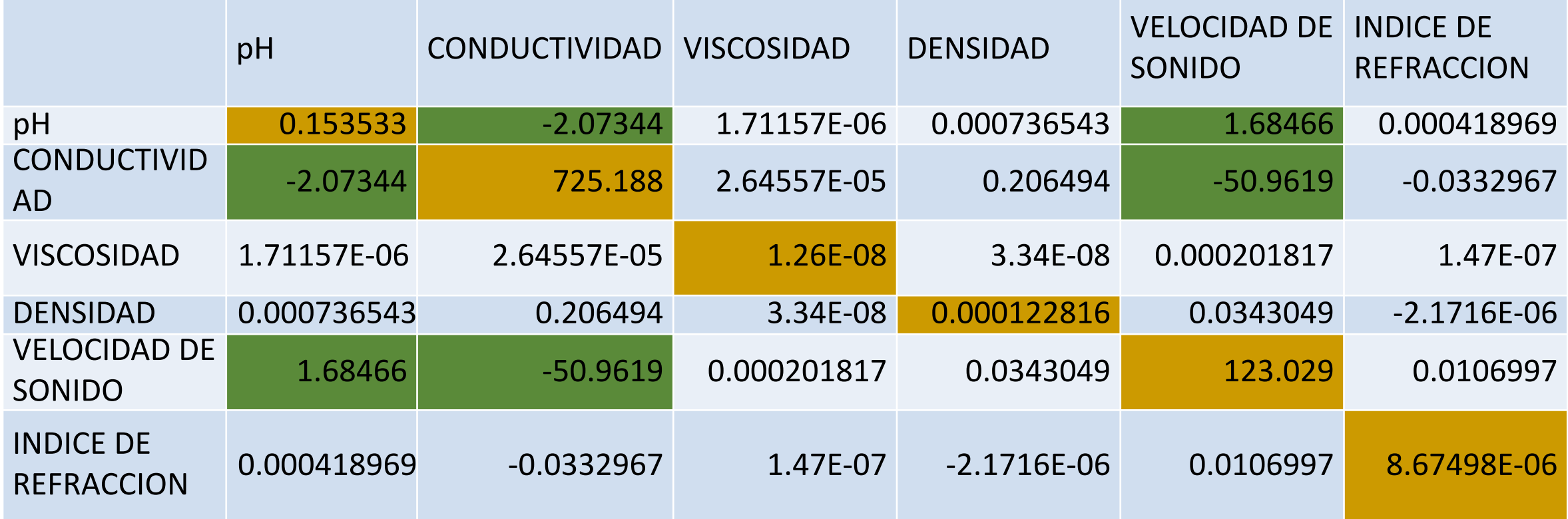

# **Análisis de Componentes Principales con la Matriz de Varianza y Covarianza**

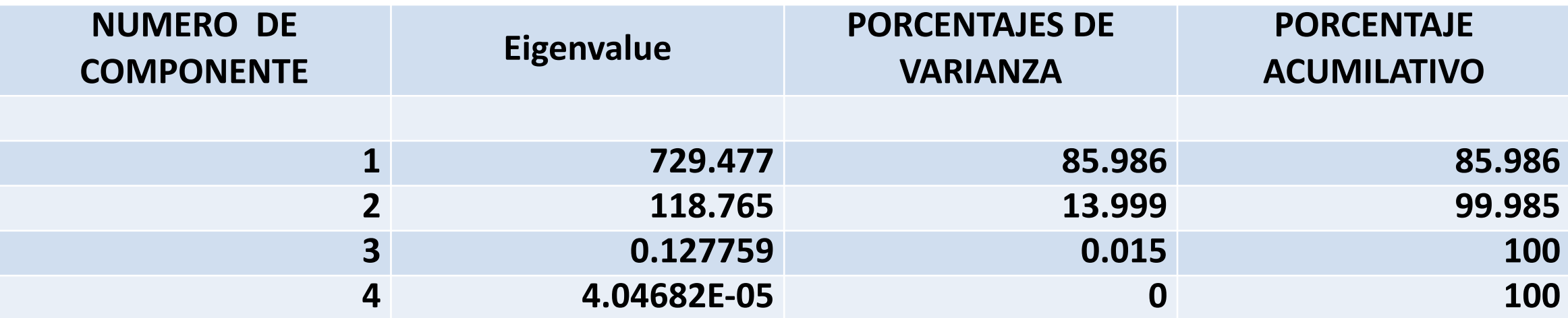

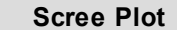

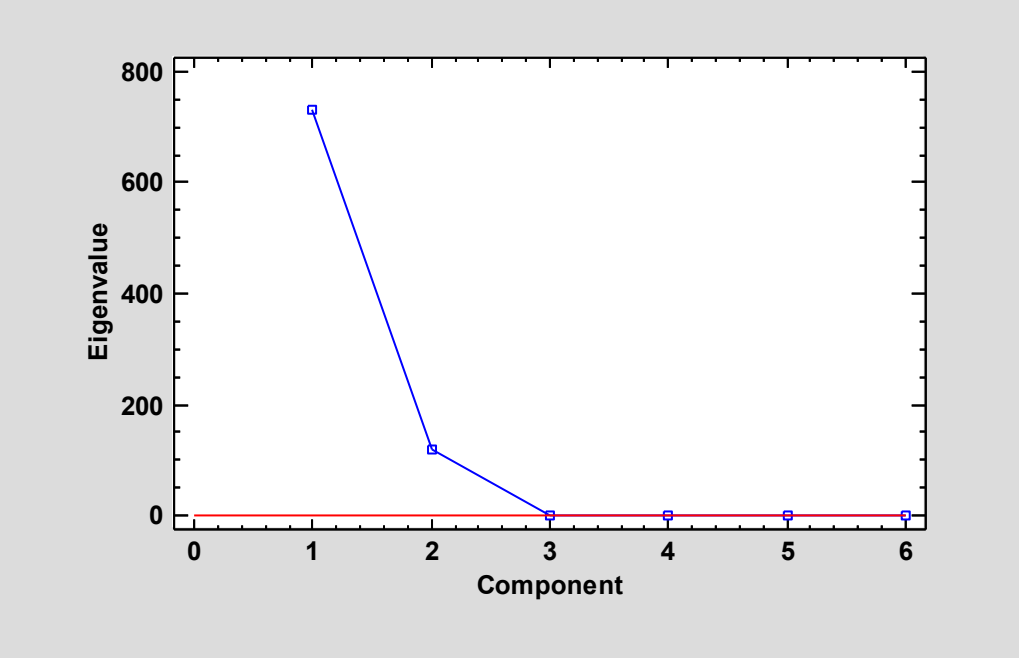

# **MATRIZ DE PESOS O CARGAS DE LOS COMPONENTES PRINCIPALES CON LA MATRIZ DE VARIANZA Y COVARIANZAS**

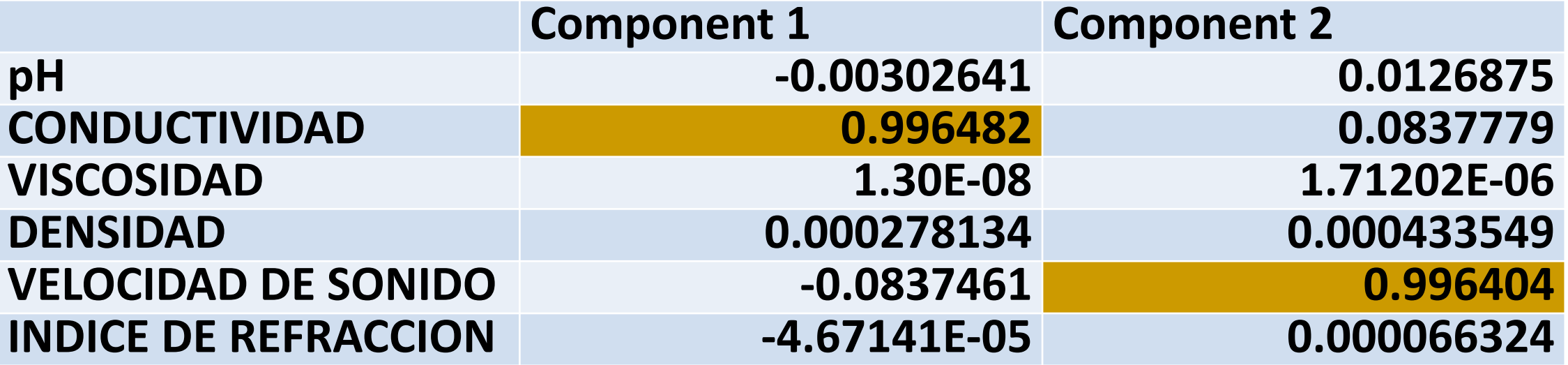

# **GRAFICA SCATTERPLOT**

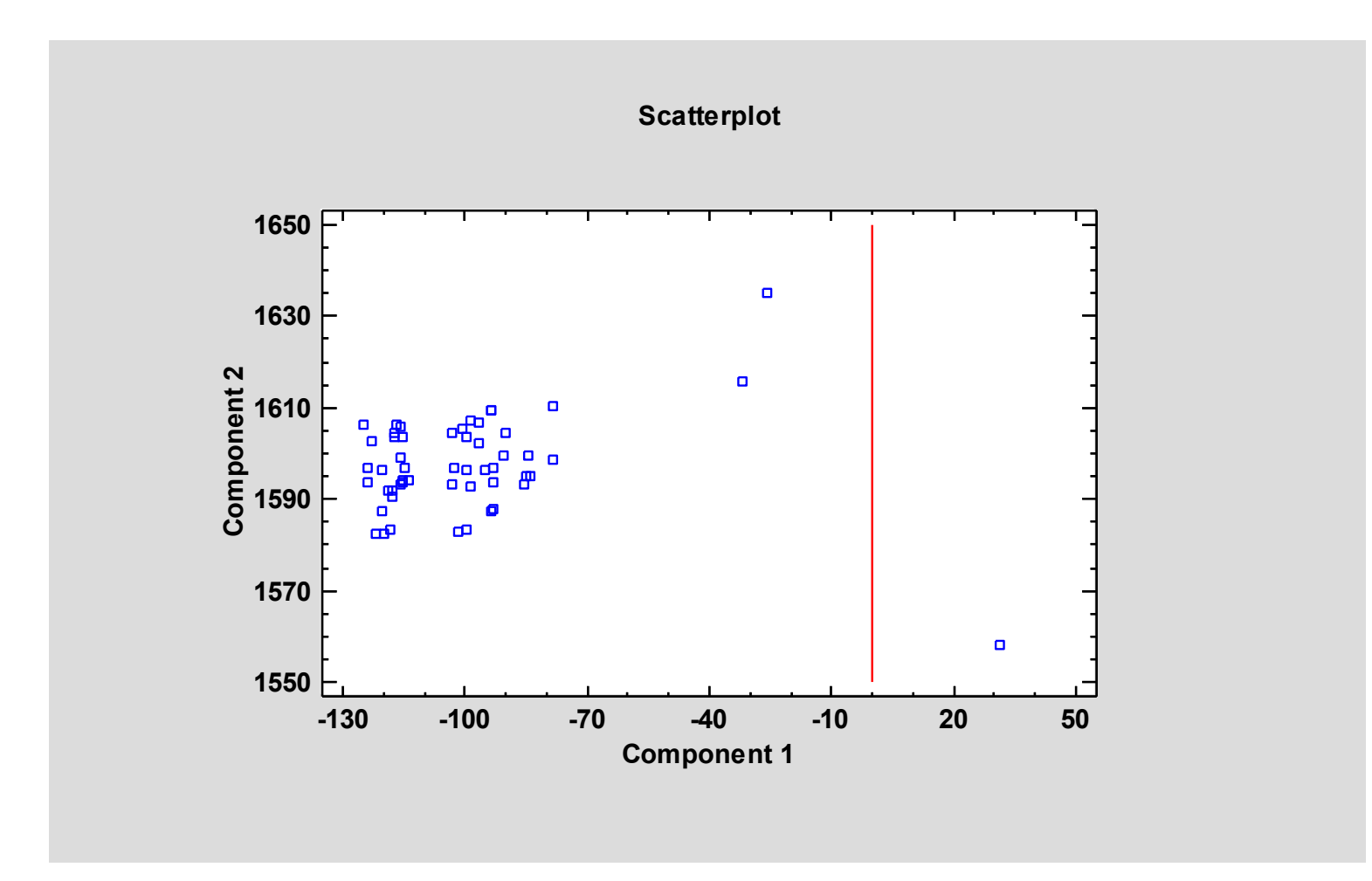

#### GRAFICA DE PESOS DE LOS COMPONENTES

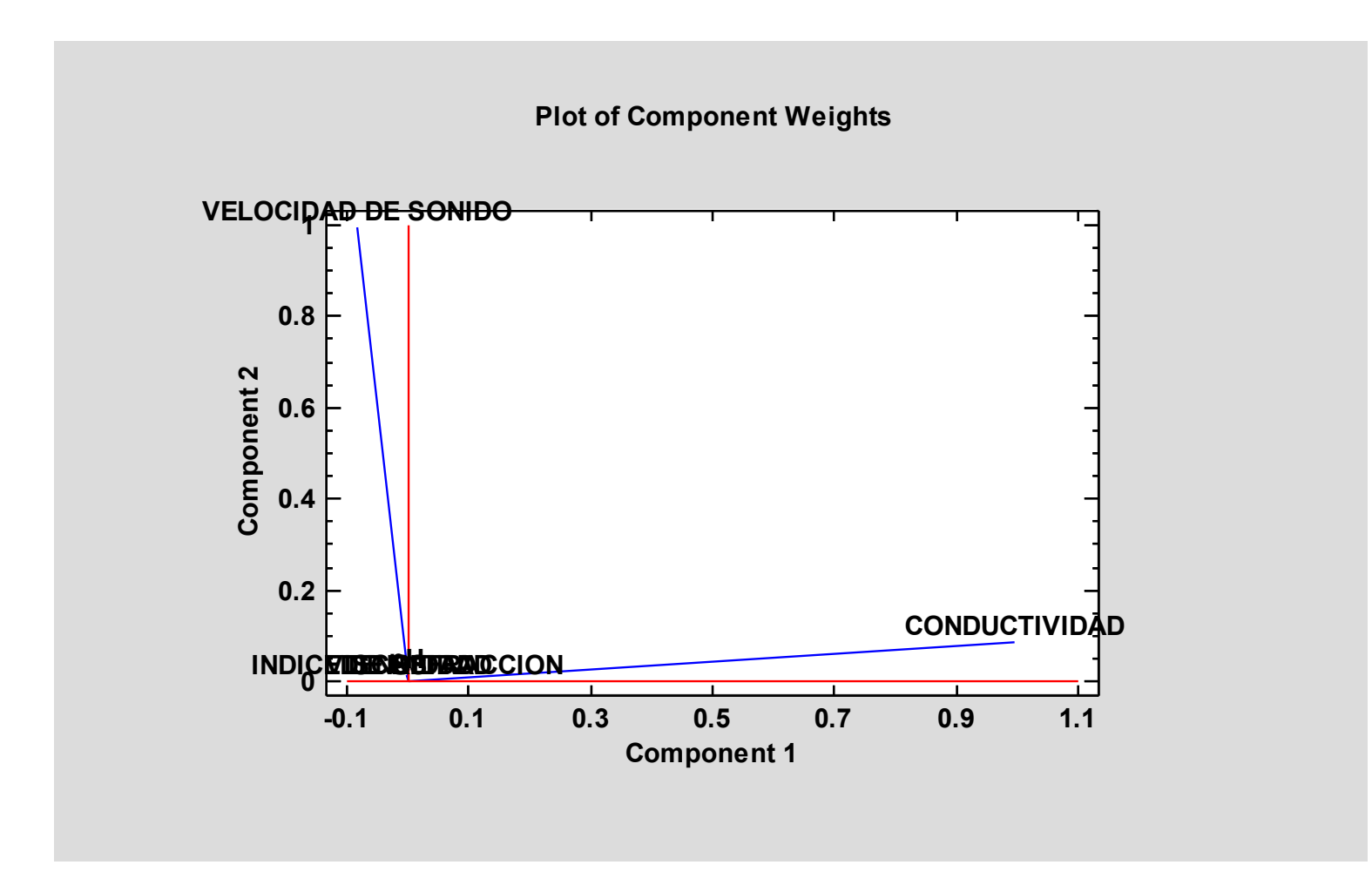

#### BI GRAFICA

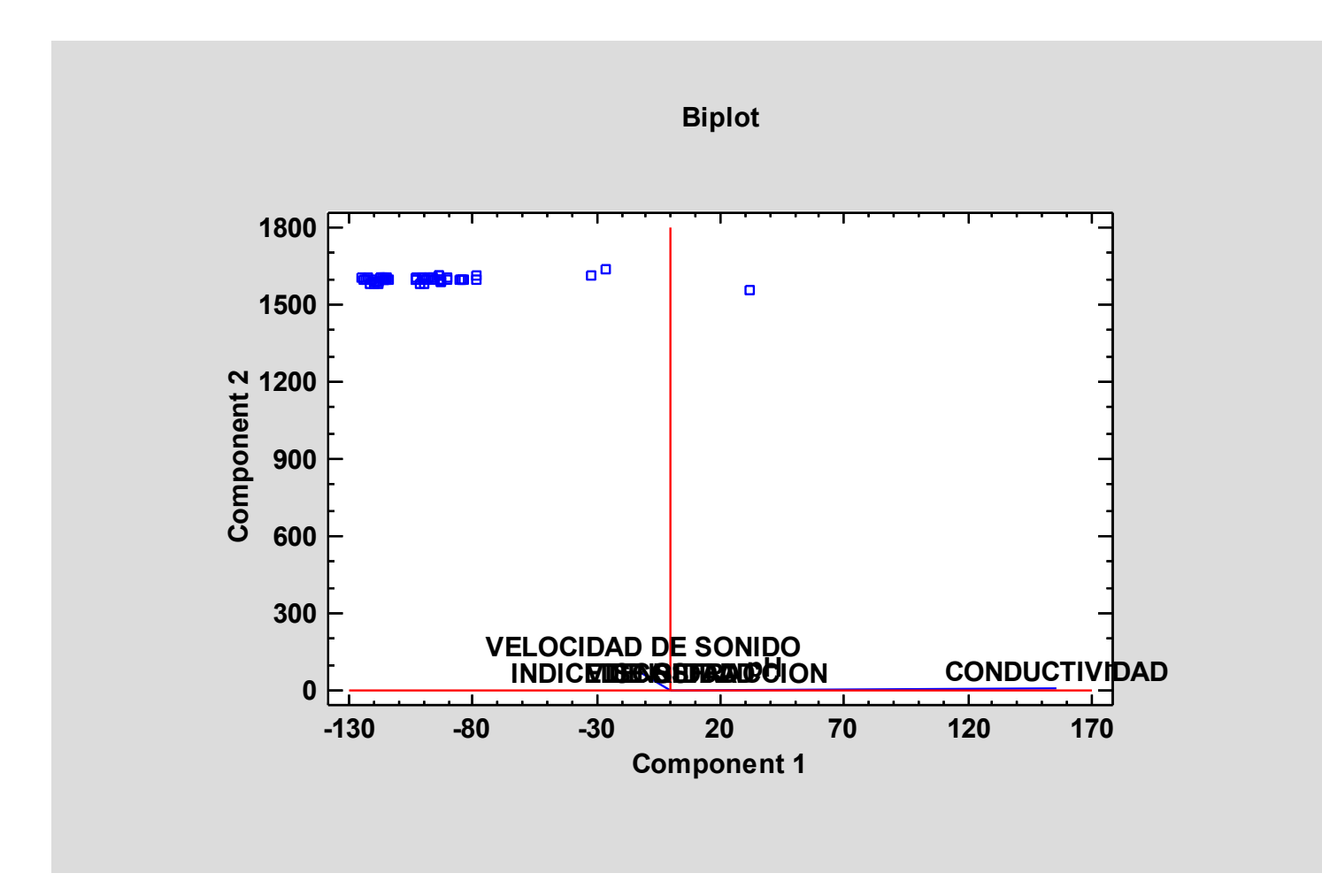

# Ejemplo de Análisis de Componentes Principales con la Matriz de de Correlaciones

#### **MEDIDAS DE TENDENCIA CENTRAL Y VARIACION DE MARCAS DE TEQUILA DATOS ESTANDARIZADOS**

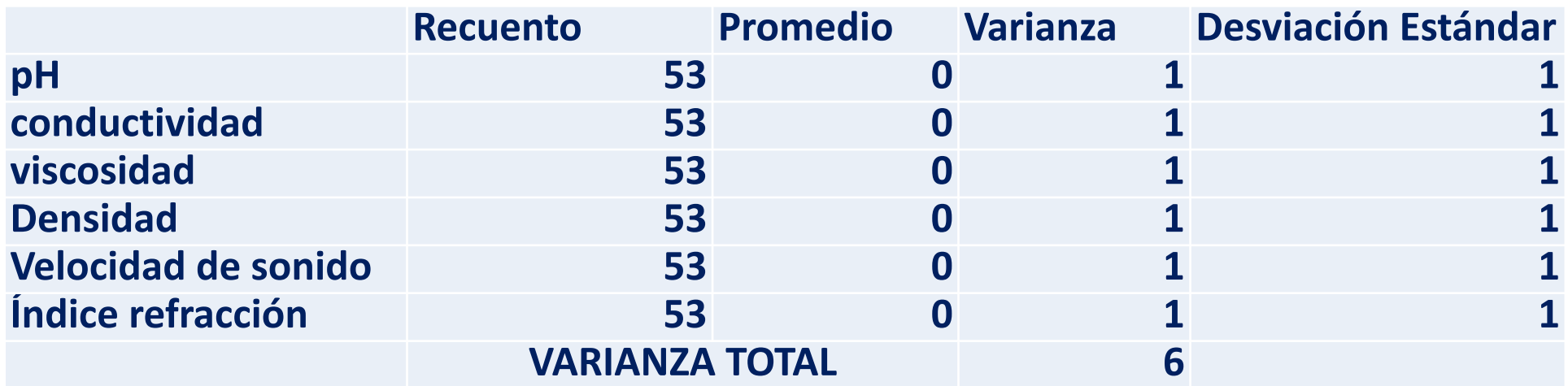

#### **MATRIZ DE CORRELACIONES**

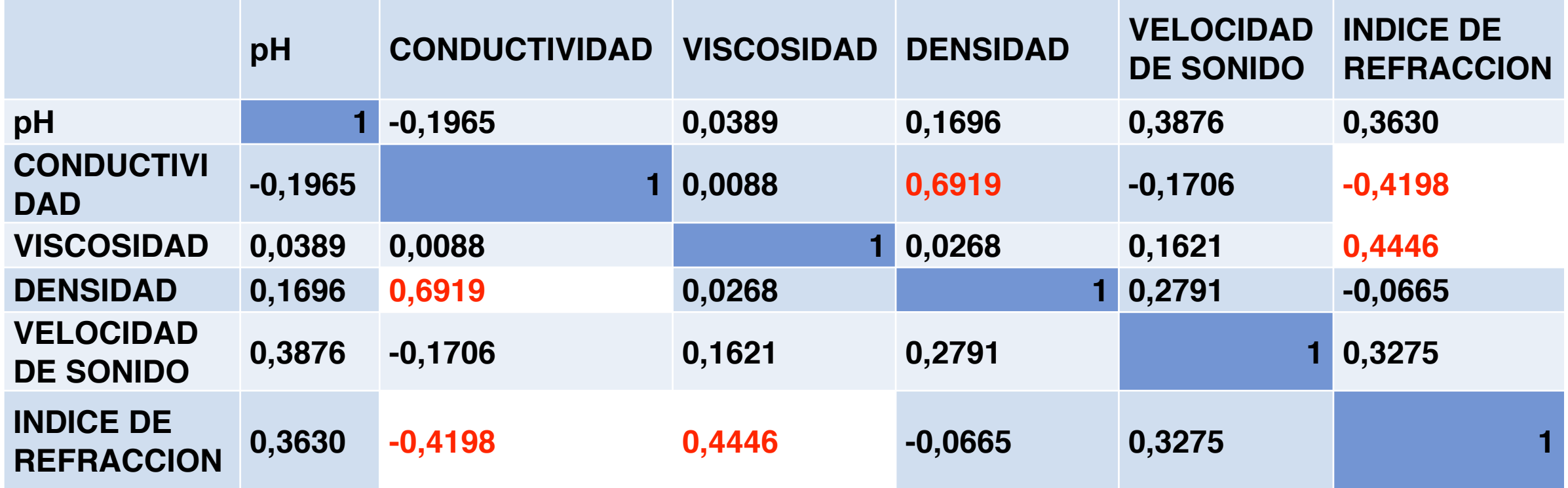

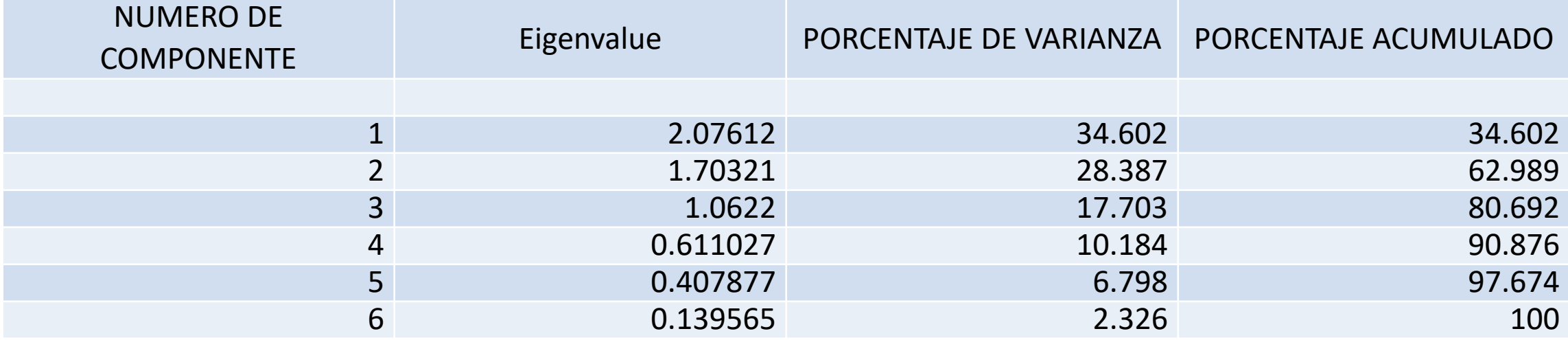

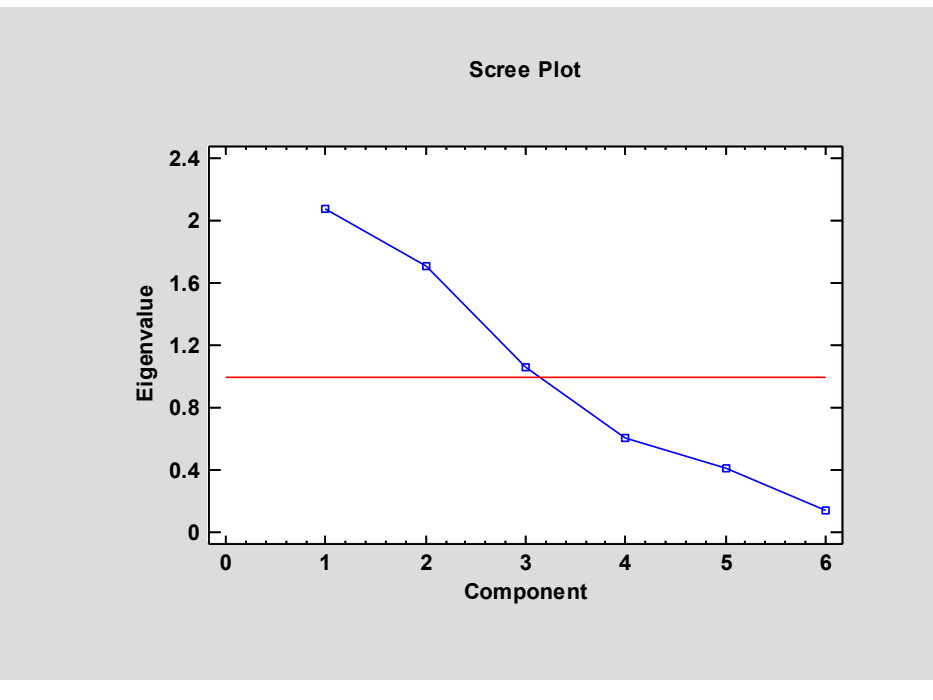

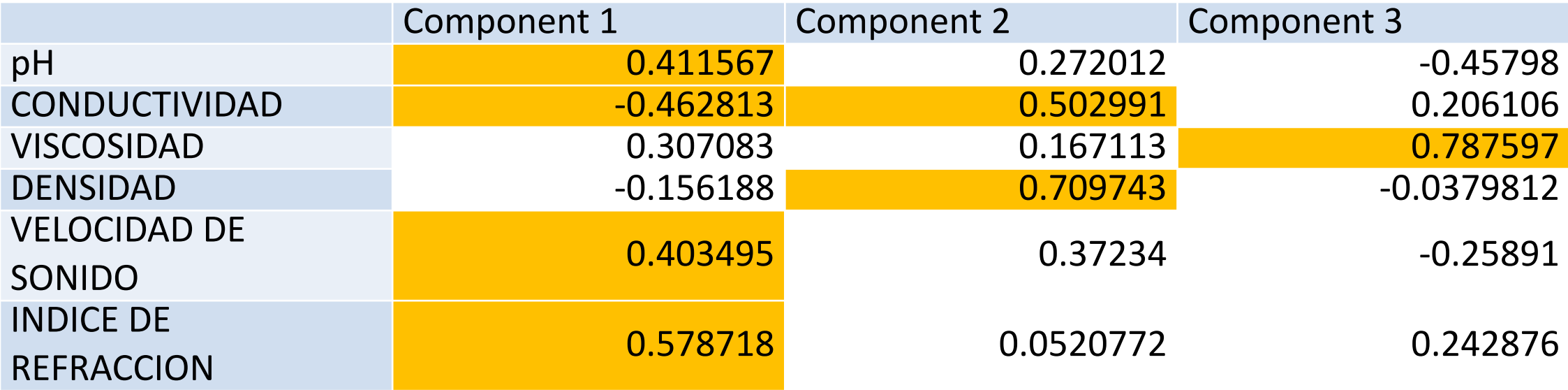

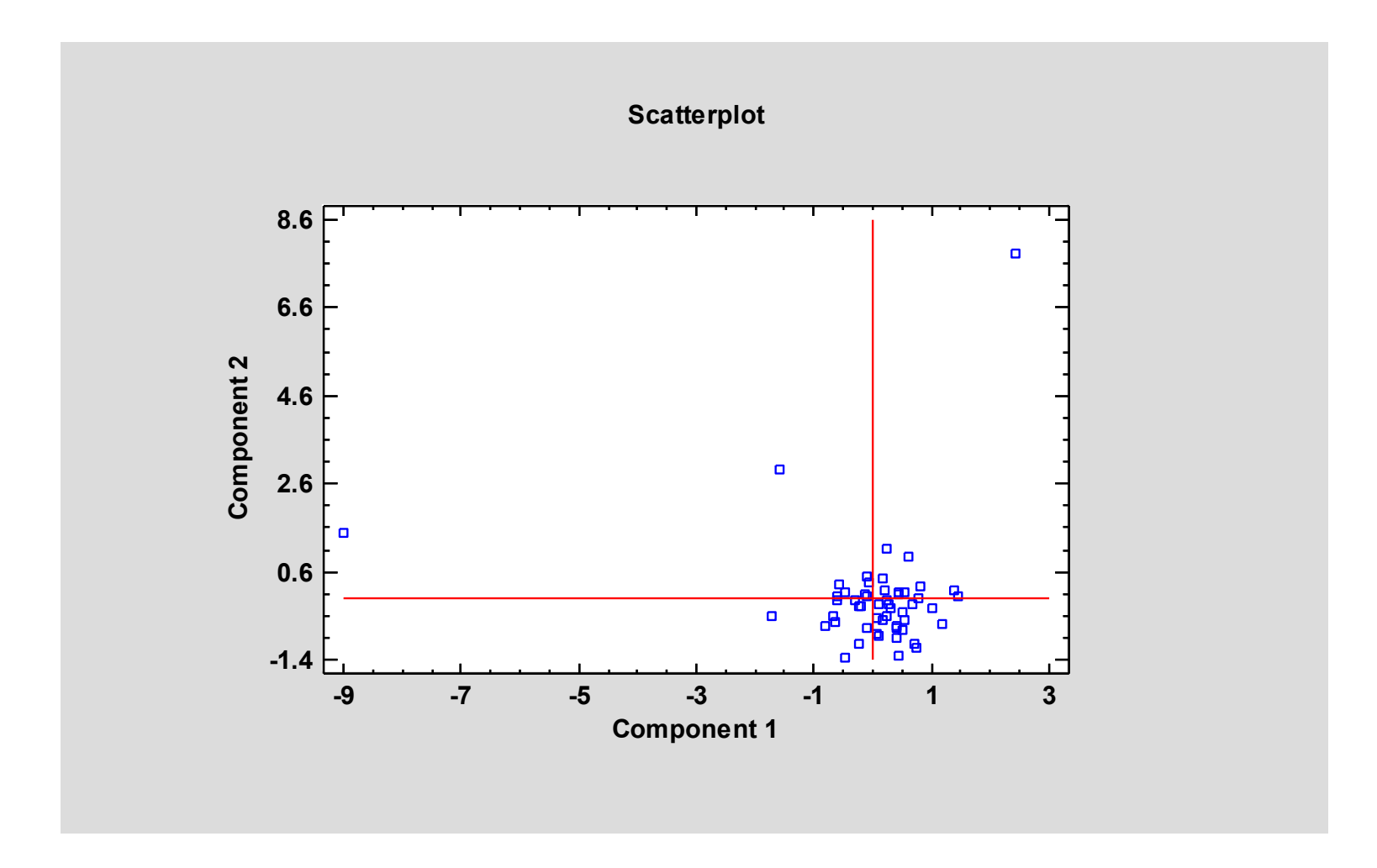

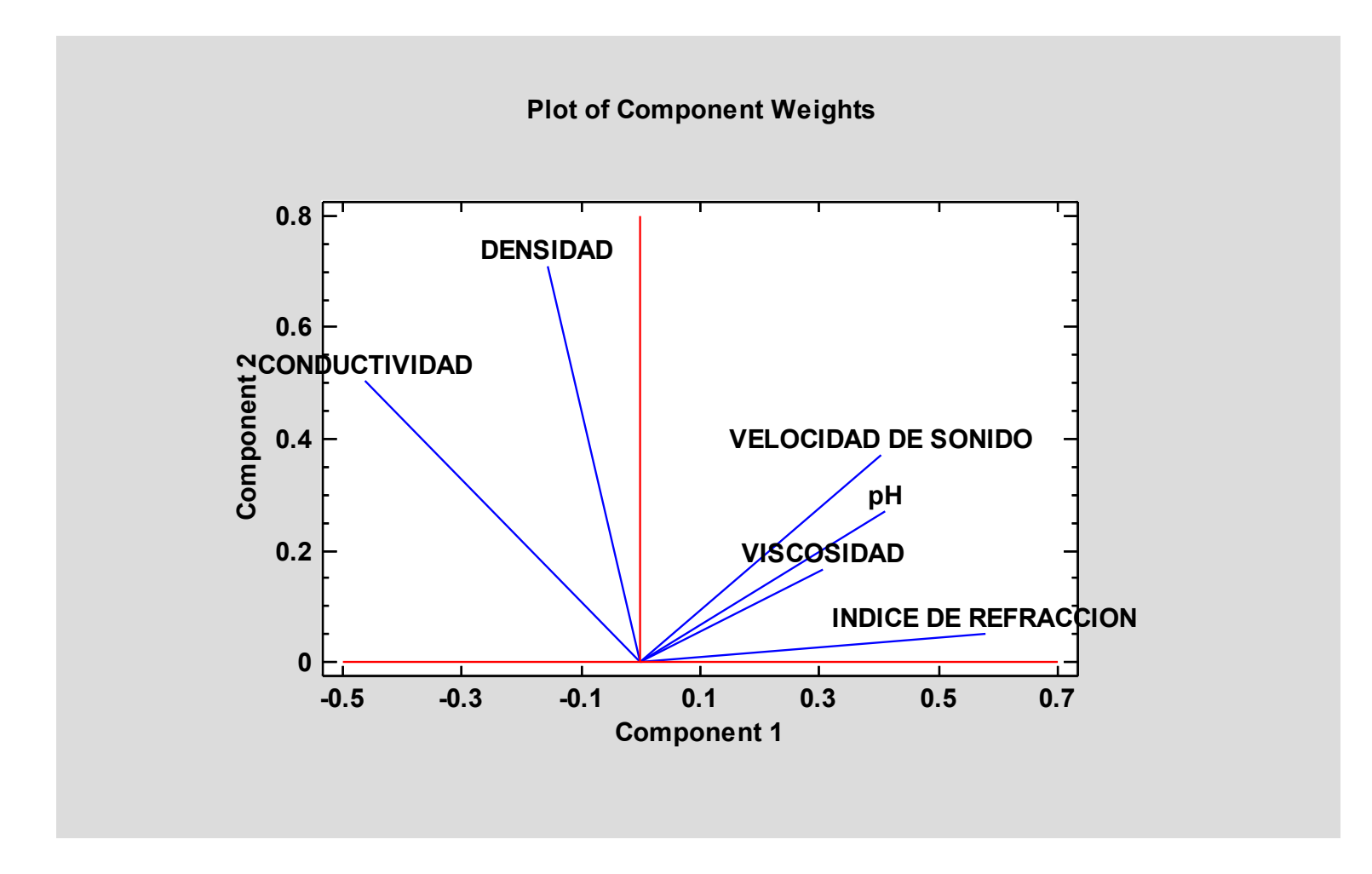

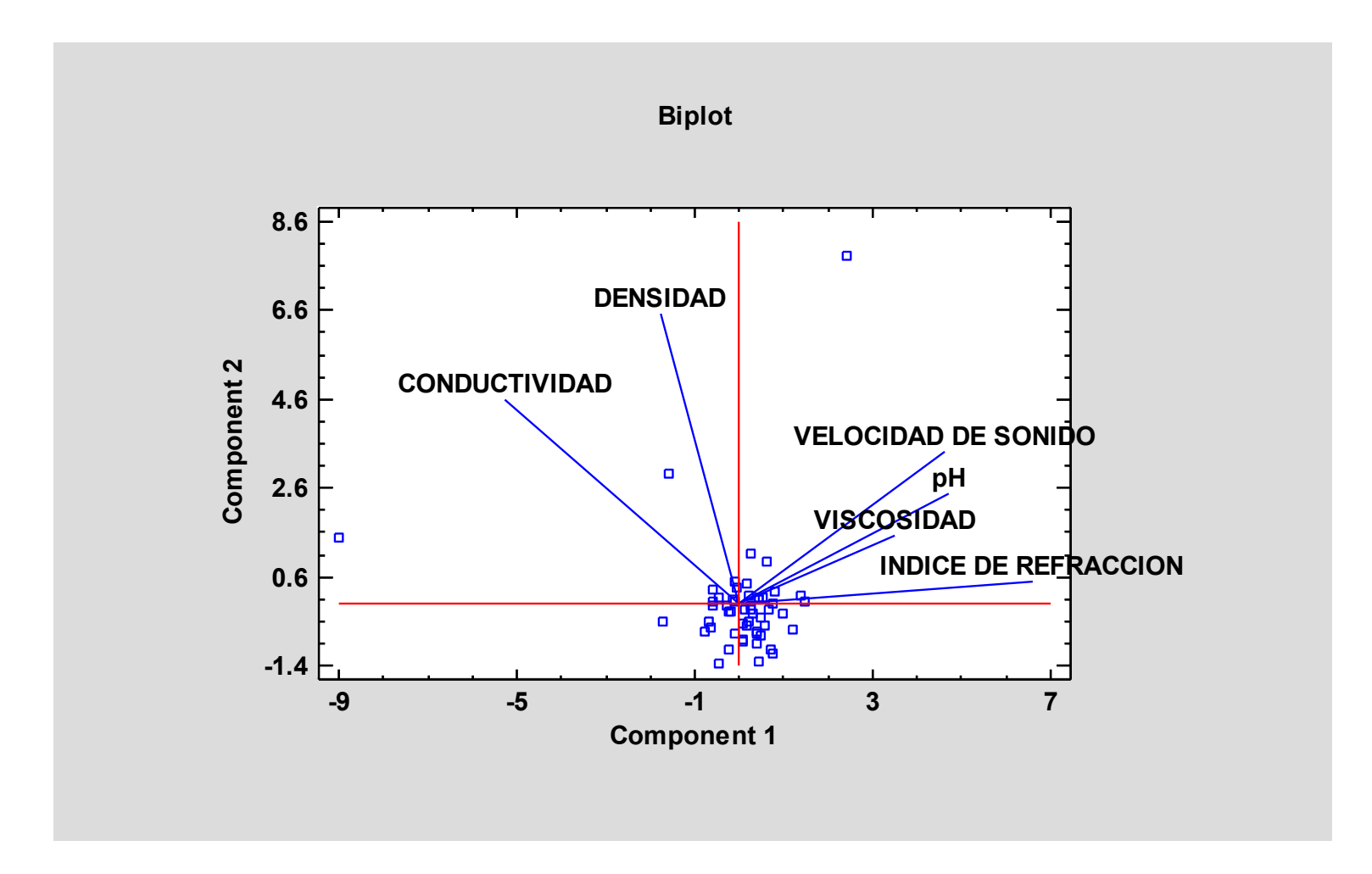